## **CONTINUOUS LEARNING PROCESS (CLP) CLASS III**

**COMPUTER**

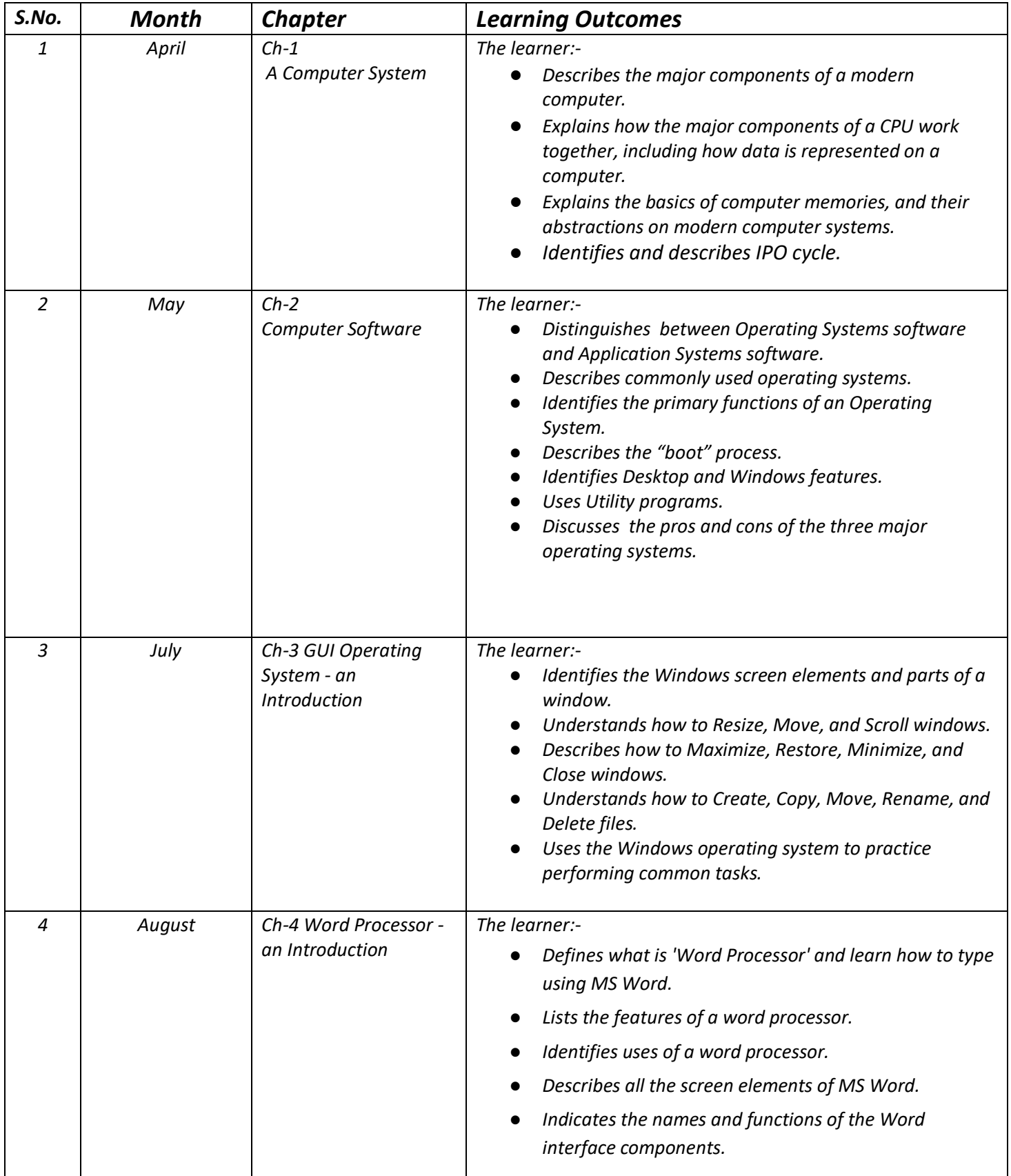

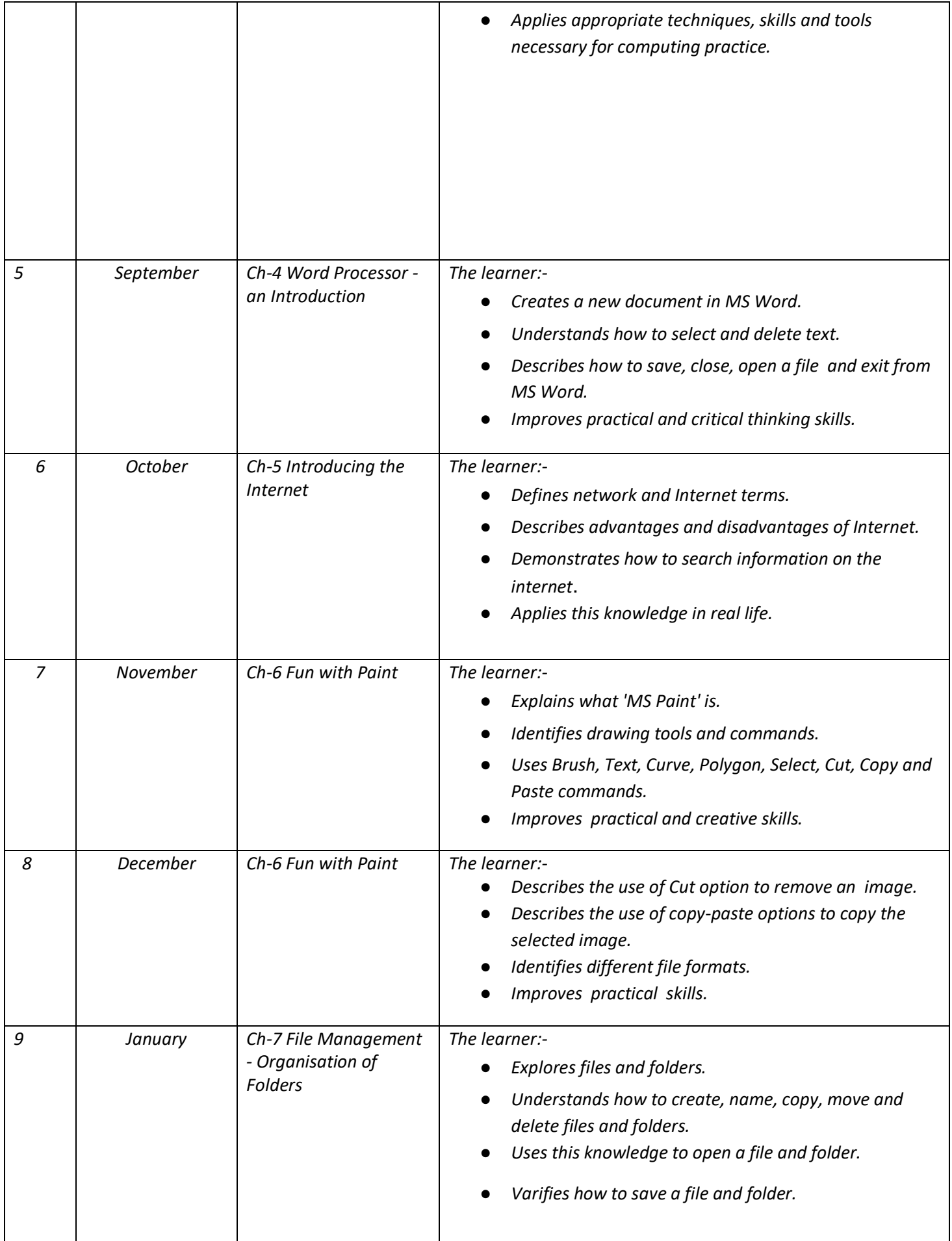